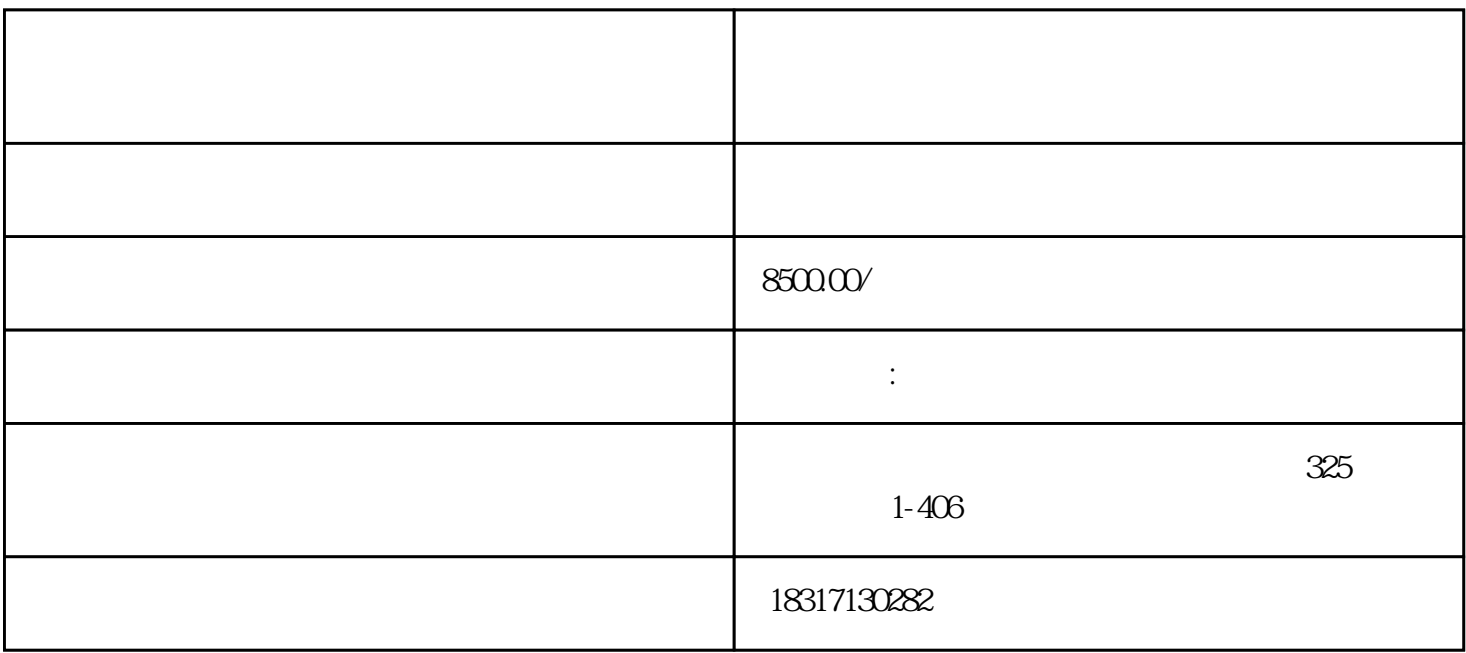

 $20115$ 

 $1$ 

A B C D

 $2$ 要占用2字节,现有1.软盘一张,大约可以存放汉字为()

A B 70 C 30 D

 $3<sub>5</sub>$ 

 $A$ 

 $B$ 

 $\mathcal{C}$ 

 $D \nightharpoonup R$ 

 $4<sub>1</sub>$ 

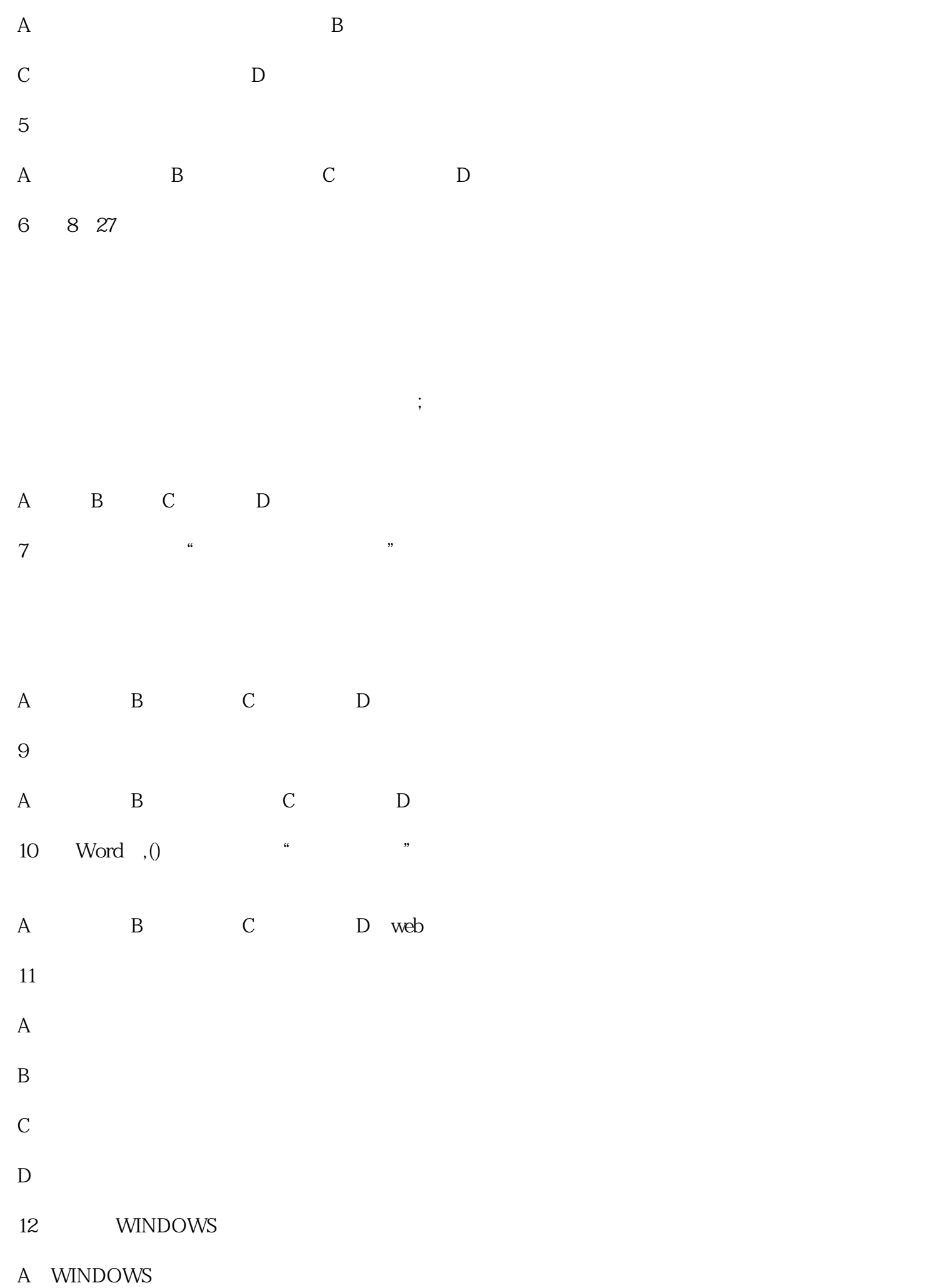

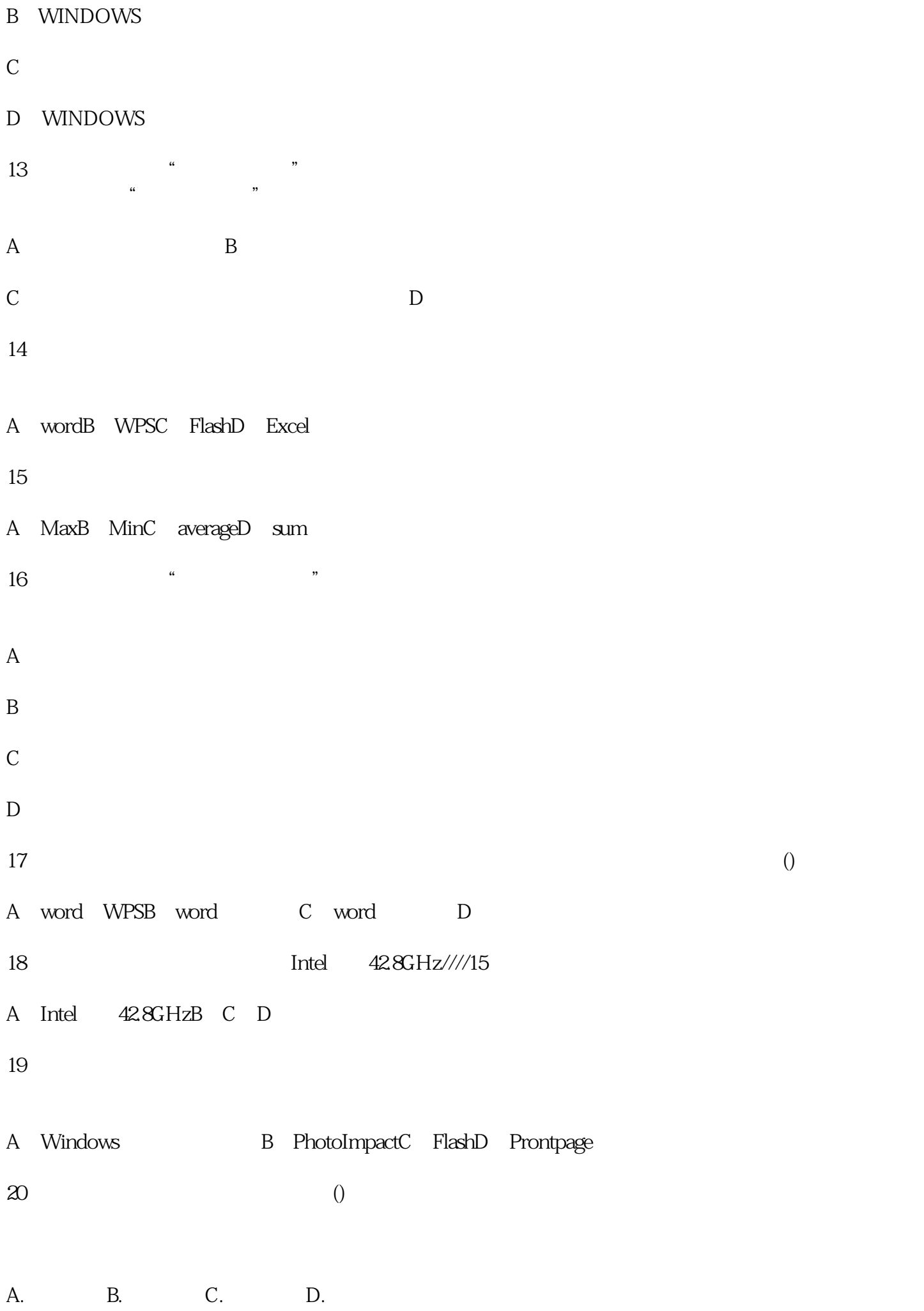

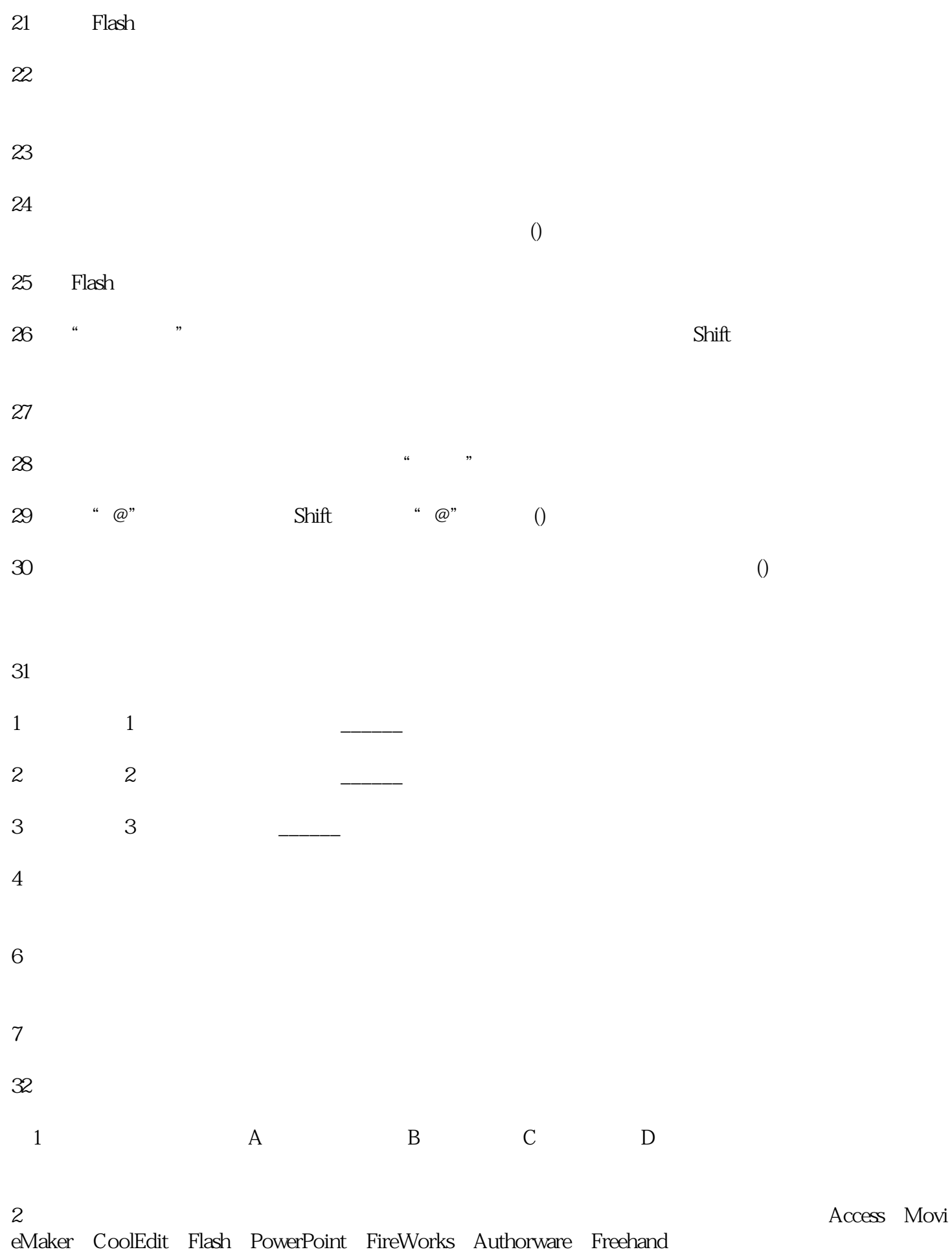

- 
- $3\,$
- a、插入背景音乐
- 
- $\mathbf b$ c and  $\alpha$
- $\mathbf d$
- e、添加片头
- f  $\overline{a}$
- $4\,$